# Corso di programmazione in Python Lezione <sup>2</sup>

Neapolis Hacklab

hacklab@officina99.org

# Le lassi in Python

Le classi in Python si definiscono tramite il comando class seguito dal nome della classe e tra parentesi tonde la classe da cui deve discendere. Ad esempio:

#### 1**class NuovaClasse**(object):

**pass**

2

In questo caso viene creata una classe chiamata NuovaClasse che discende dalla classe object . object è la classe di più basso livello da cui ogni oggetto dis
ende.

Il corpo della classe in questo esempio non è stato dichiarato sostituendolo con il comando pass . La classe erediterà tutte le attributi <sup>e</sup> <sup>i</sup> metodi di obje
t senza definirne ulteriori.

#### 1**class NuovaClasse**(object):

**pass**

2

É stata definita in questo modo una nuova classe o meglio un nuovo tipo di dati: il tipo NuovaClasse . Ciò viene onfermato dal fatto he il tipo di NuovaClasse restituito dal omando type <sup>è</sup> <type 'type'> . Definito il nuovo tipo possiamo ora creare variabili di tipo NuovaClasse: nc <sup>=</sup> NuovaClasse() .

# Assegnazione attributi

Le lassi in Python sono dinami
he, ovvero possono ambiare la loro struttura durante l'ese
uzione. Possiamo ad esempio assegnare un nuovo attributo alla lasse <sup>o</sup> addirittura eliminarlo. Ad esempio:

```
1 nc = NuovaClasse()
```
- 22 nc.nome = "Gennaro"
- 3nc.eta <sup>=</sup> <sup>20</sup>
- 4 nc.indirizzo <sup>=</sup> "via via via ecc."

Come abbiamo visto nella dichiarazione della classe NuovaClasse non <sup>è</sup> stato di
hiarato al
un attributo, eppure gli attributi nome, eta, indirizzo vengono assegnati senza alcun n errore.

# Assegnazione attributi

- 1nc <sup>=</sup> NuovaClasse()
- $\mathcal{L}$ 2 nc.nome = "Gennaro"
- 3nc.eta <sup>=</sup> <sup>20</sup>
- 4 nc.indirizzo <sup>=</sup> "via via via ecc."

L'assegnazione dinamica degli attributi permette di creare classi molto flessibili.<br>-

- Ri
hiede però maggiore attenzione durante la s
rittura del codice per evitare eventuali bug.
- E' possibile sbagliare creando un nuovo attributo anzichè assegnando il valore ad uno esistente.

Sebbene questo tipo di errori siano abbastanza rari esistono comunque strumenti come *PyChecker* e *PyLint* che analizzano il codice alla ricerca di probabili errori come ad esempio l'assegnazione di valori ad attributi non esistenti.

# Inizializzazione

L'inizializzazione delle classi in Python avviene tramite il metodo \_\_init\_\_ ovvero il costruttore.<br>C Come tutti i metodi delle classi Python ha bisogno di almenoo un parametro.

Per convenzione questo parametro viene chiamato self. Ad esso viene passata l'istanza della classe al momento della hiamata del metodo.

```
1 class Punto(object):
22 def __init__(self, x, y):
33 self.x = x
4 self.y = y
56 p = Punto(1, 2)
7 p \cdot x # 1
88 p \cdot y # 2
```
# Inizializzazione

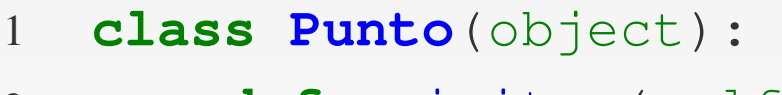

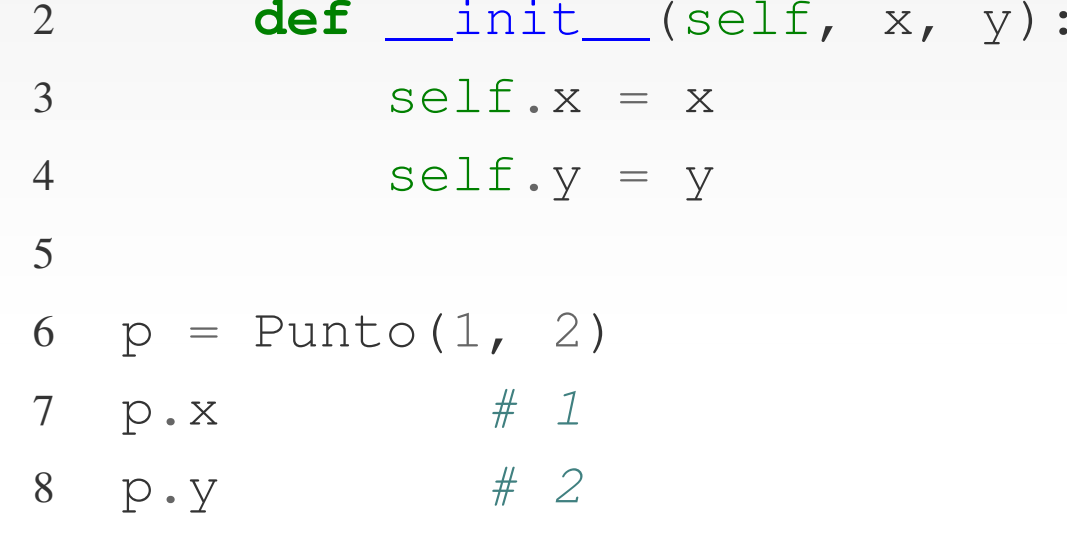

Il risultato dell'inizializzazione <sup>è</sup> la reazione di due attributi  $x$  e  $y$  con i rispettivi valori iniziali 1 e 2. Anche se Python permette di definire dinamicamente gli attributi di una classe è comunque una buona norma crearli nel costruttore in modo da semplificare il codice che utilizzerà tale lasse.

### metodi

1

II metodi si definiscono con la stessa sintassi delle funzioni, con n l'unica differenza che c'è un parametro obbligatorio.

```
 class Punto(object):
```
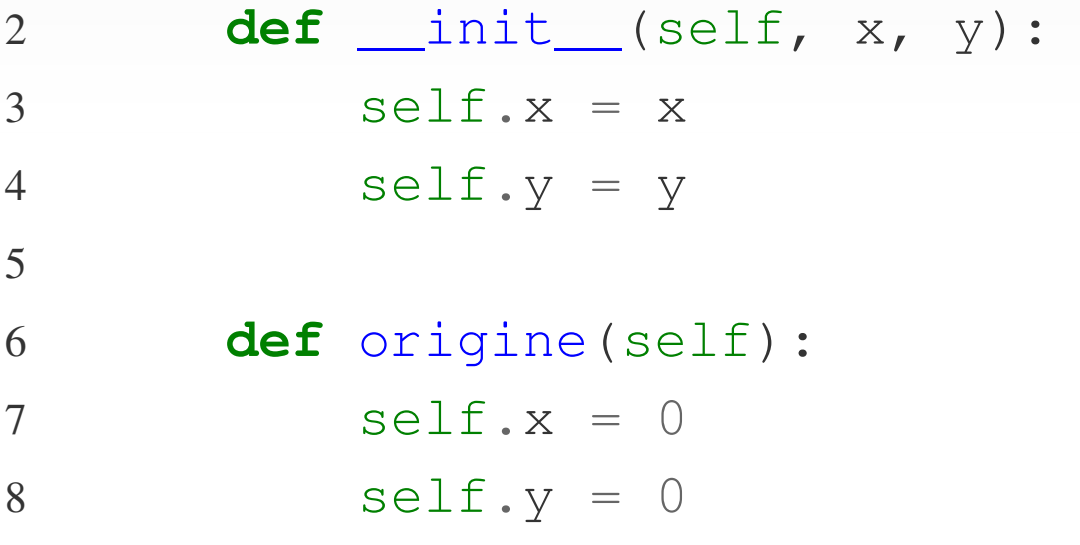

Il parametro self (
ome visto in pre
edenza) ontiene l'istanza della classe che ha chiamato il metodo. La riga 6 definisce il metodo origine che imposta a 0 entrambi gli attributi  $x$  e  $y$  dell'istanza.

### metodi

#### 1 **class Punto**(object):

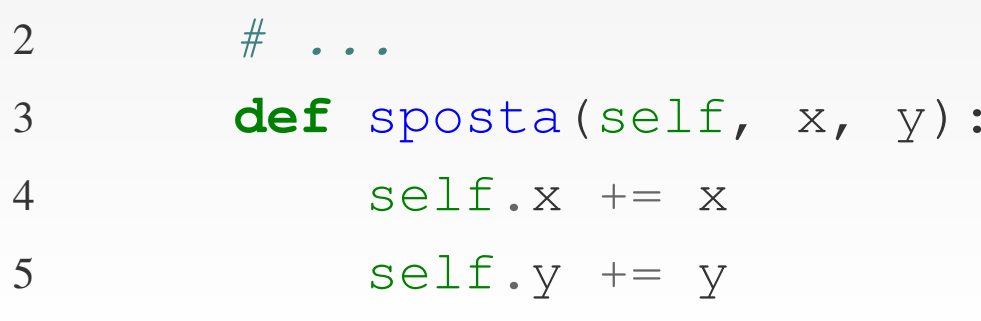

Un altro esempio <sup>è</sup> il metodo sposta he ri
hiede due parametri <sup>x</sup> <sup>e</sup> y. Esso aggiunge <sup>i</sup> valori di <sup>x</sup> <sup>e</sup> di <sup>y</sup> rispettivamente agli attributi <sup>x</sup> <sup>e</sup> <sup>y</sup> dell'istanza.

```
1p = Punto(10, 20)
```
- 22 p.x # 10
- 3 p.y # <sup>20</sup>
- 44  $p$ .sposta(5,  $-10$ )
- 5  $p \cdot x$  # 15
- 6p.y # <sup>10</sup>

### I metodi speciali

Definendo la classe *Punto* è stato creato un nuovo tipo che come e tale deve poter effettuare tutte le più comuni operazioni.

Implementiamo ad esempio l'addizione <sup>e</sup> la sottrazione tra due lassi Punto:

```
1 class Punto(object):
2\# ...
3 def __add__(self, punto):
4 return Punto(self.x + punto.x, self.y + punto.y)
5 def __sub__(self, punto):
6 return Punto(self.x - punto.x, self.y - punto.y)
```
Il metodo <sub>—</sub>add\_\_ viene chiamato quando viene sommato un valore alla classe Punto con l'operatore + .<br>. La stessa cosa vale per il metodo <u> sub </u> con<br>'' l'operatore – .<br>المراجع

### I metodi speciali

#### 1**class Punto**(object):

2 $\#$  ...

4

5

6

- 3**def** \_\_add\_\_(self, punto):
- **return** Punto(self.x <sup>+</sup> punto.x, self.y <sup>+</sup> punto.y)
- **def** \_\_sub\_\_(self, punto):
- **return** Punto(self.x punto.x, self.y punto.y)

II parametri per i metodi speciali come  $\_\_add\_\_$ e \_\_\_sub\_\_\_ sono due:

- self obbligatorio per tutti <sup>i</sup> metodi di una lasse <sup>e</sup> <sup>a</sup> cui sarà assegnata l'istanza della classe a sinistra dell'operatore.
- punto che conterrà l'istanza della classe a destra dell'operatore. É stato chiamato *punto* per chiarezza maa il nome può essere qualunque.

### I metodi speciali

Ad esempio:

- $1$   $p1$  = Punto(5, 3)  $\#$  Crea il primo punto
- 
- 3 p3
- 4 <sup>p</sup><sup>4</sup>
- 2 <sup>p</sup><sup>2</sup> <sup>=</sup> Punto(2, 5) # Crea il secondo punto # Viene chiamato il metodo \_\_add\_\_ # Viene chiamato il metodo \_\_sub\_\_
- 5
- 6  $p3.x$  # 7
- 7 p3.y # <sup>8</sup>
- 8 <sup>p</sup>4.x # <sup>3</sup>
- 9  $p4. y$  #  $-2$

Lo stesso vale per tutti <sup>g</sup>li altri operatori ome moltipli
azione, divisione, elevazione <sup>a</sup> potenza, e

. Per ulteriori dettagli si veda la guida di riferimento ufficiale su docs.python.org o :

L'introspezione è la capacità di ricavare informazioni sui tipi durante l'ese
uzione del odi
e. Queste informazioni possonoo essere: attributi o metodi di una classe, i parametri di una funzione, i valori predefiniti, il tipo di una variabile, e

. Una delle principali funzioni di Python, inerente l'introspezione è type . Essa restituisce il *tipo* della variabile he <sup>g</sup>li viene passata ome parametro.

- 1 type(1)
- 2 type(4.5)
- 3type("ciao")
- 4type(Punto)
- 5type(myFunc)
- 6 type((1,2,3))
- 7 type(["a", 2, "bc"]) # <type 'list'>
- # <type 'int'>
- # <type 'float'>
	- # <type 'str'>
- # <type 'type'>
	- # <type 'function'>
	- # <type 'tuple'>
		-

Grazie <sup>a</sup> type si può ambiare, ad esempio, il omportamento di una funzione in base al tipo di variabili che viene passato. Possiamo utilizzare type ad esempio per modificare i metodi \_\_add\_\_ e \_\_sub\_\_ della classe *Punto* che

nonn effettuano alcun controllo sul tipo di valore passato.

```
1 class Punto(object):
2\# ...
3 def __add__(self, punto):
4 return Punto(self.x + punto.x, self.y + punto.y)
5 def __sub__(self, punto):
6 return Punto(self.x - punto.x, self.y - punto.y)
```
Allo stato attuale l'operazione funziona se il tipo di variabile che si somma al Punto ha due attributi numerici x e y.

# Modificando i metodi della classe Punto in questo modo:

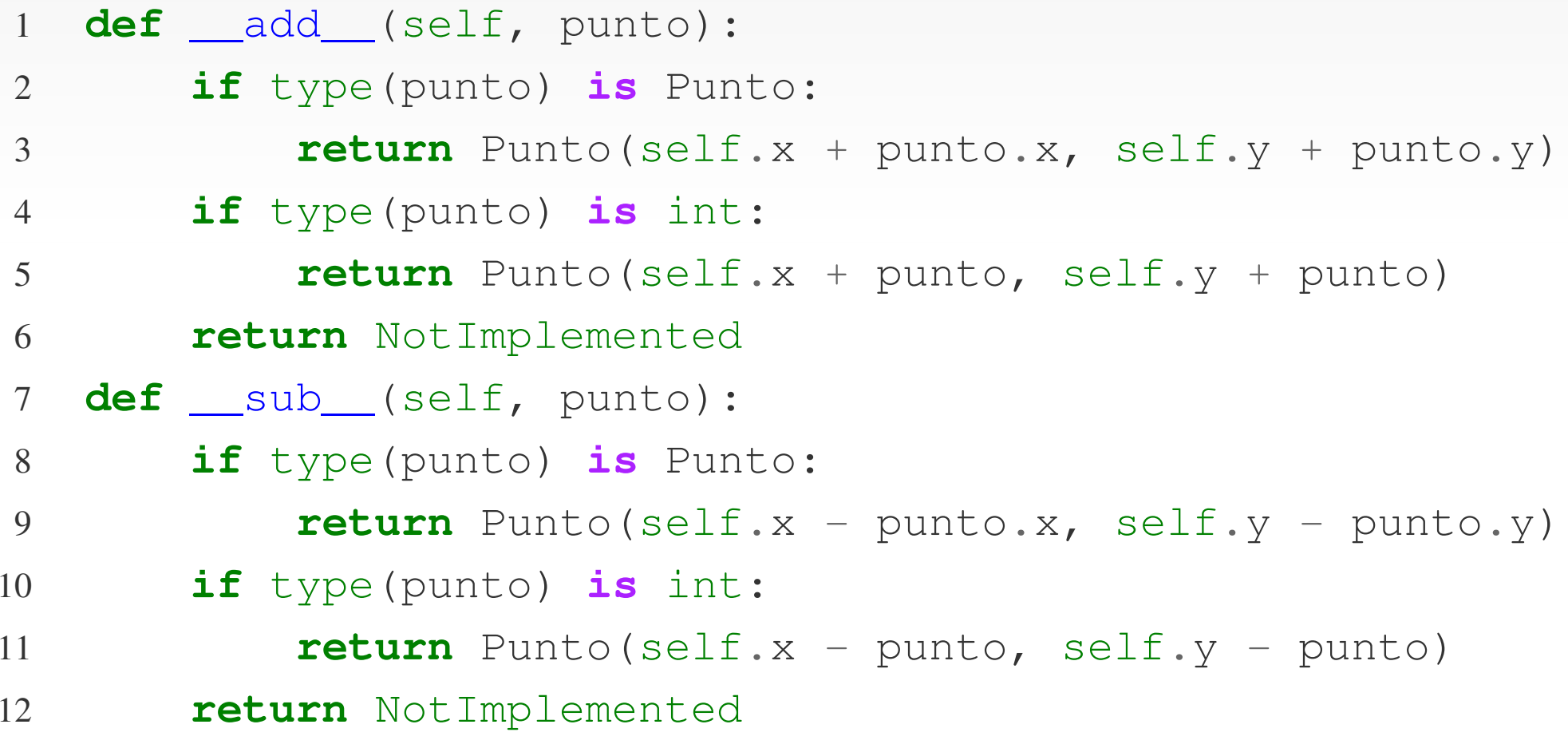

si può addizionare un punto ad un altro punto oppure un punto ad un numero intero.

1 **def** \_\_add\_\_(self, punto): 2 **if** type(punto) **is** Punto: 3 **return** Punto(self.x <sup>+</sup> punto.x, self.y <sup>+</sup> punto.y) 4 **if** type(punto) **is** int: 5 **return** Punto(self.x <sup>+</sup> punto, self.y <sup>+</sup> punto) 6 **return** NotImplemented 7 **def** \_\_sub\_\_(self, punto): 8 **if** type(punto) **is** Punto: 9 **return** Punto(self.x - punto.x, self.y - punto.y) 10 **if** type(punto) **is** int: 11 **return** Punto(self.x - punto, self.y - punto) 12**return** NotImplemented

Le righe <sup>6</sup> <sup>e</sup> <sup>12</sup> ritornano il tipo NotImplemented nel aso in ui il tipo da sommare non sia nessuno di quelli supportati.

1 **def** \_\_add\_\_(self, punto): 2 **if** type(punto) **is** Punto: 3 **return** Punto(self.x <sup>+</sup> punto.x, self.y <sup>+</sup> punto.y) 4 **if** type(punto) **is** int: 5 **return** Punto(self.x <sup>+</sup> punto, self.y <sup>+</sup> punto) 6 **return** NotImplemented 7 **def** \_\_sub\_\_(self, punto): 8 **if** type(punto) **is** Punto: 9 **return** Punto(self.x - punto.x, self.y - punto.y) 10 **if** type(punto) **is** int: 11 **return** Punto(self.x - punto, self.y - punto) 12**return** NotImplemented

É importante rispettare questo standard di ritornare NotImplemented . Serve ad avvisare Python he l'operazione non <sup>è</sup> supportata.

1 **def** \_\_add\_\_(self, punto): 2 **if** type(punto) **is** Punto: 3 **return** Punto(self.x <sup>+</sup> punto.x, self.y <sup>+</sup> punto.y) 4 **if** type(punto) **is** int: 5 **return** Punto(self.x <sup>+</sup> punto, self.y <sup>+</sup> punto) 6 **return** NotImplemented 7 **def** \_\_sub\_\_(self, punto): 8 **if** type(punto) **is** Punto: 9 **return** Punto(self.x - punto.x, self.y - punto.y) 10 **if** type(punto) **is** int: 11 **return** Punto(self.x - punto, self.y - punto) 12**return** NotImplemented

Nelle prossime slide verrà illustrato il motivo pratico per cui conviene rispettare questo standard.

Ad esempio:

```
1 p1 = Punto(3,4)
```

```
2 p2 = Punto(5,9)
```
3

- 4 <sup>p</sup><sup>1</sup><sup>+</sup> <sup>p</sup><sup>2</sup> # Punto(8, 13)
- 5 <sup>p</sup><sup>1</sup><sup>+</sup> <sup>10</sup> # Punto(13,14)
- 6 <sup>p</sup><sup>2</sup><sup>+</sup> <sup>5</sup> # Punto(10, 14)

Ciò <sup>è</sup> si
uramente <sup>p</sup>iù pulito <sup>e</sup> leggibile di un metodo per fare l'addizione:  $p3 = p1$ .addiziona( $p2$ ).

Che succede se anzichè addizionare un Punto ad un intero effettuo l'operazione invertendo gli operandi?

Che succede se anzichè addizionare un Punto ad un intero effettuo l'operazione invertendo gli operandi?

La riga <sup>p</sup><sup>2</sup> <sup>=</sup> <sup>10</sup> <sup>+</sup> <sup>p</sup><sup>1</sup> restituis
e un errore. Per
hè?

Che succede se anzichè addizionare un Punto ad un intero effettuo l'operazione invertendo gli operandi?

La riga <sup>p</sup><sup>2</sup> <sup>=</sup> <sup>10</sup> <sup>+</sup> <sup>p</sup><sup>1</sup> restituis
e un errore. Per
hè?

La spiegazione è semplice:  $10$  è un numero intero. Python chiama il relativo metodo \_\_\_add\_\_\_ (del tipo intero) che restituisce il tipo *NotImplemented* inquanto *non sa* come addizionaree un tipo Punto.

Che succede se anzichè addizionare un Punto ad un intero effettuo l'operazione invertendo gli operandi?

La riga <sup>p</sup><sup>2</sup> <sup>=</sup> <sup>10</sup> <sup>+</sup> <sup>p</sup><sup>1</sup> restituis
e un errore. Per
hè?

La spiegazione è semplice:  $10$  è un numero intero. Python chiama il relativo metodo \_\_\_add\_\_\_ (del tipo intero) che restituisce il tipo *NotImplemented* inquanto *non sa* come addizionaree un tipo Punto.

Prima di restituire un errore Python ontrolla se il metodo \_\_radd\_\_ è definito per il tipo Punto. Nel aso lo sia esso viene hiamato passando <sup>g</sup>li stessi parametri come per il metodo <u>\_\_</u>add\_\_\_ . Nel nostro caso l'operazione è commutativa e quindi \_\_radd\_\_ deve essere uguale a \_\_add\_\_ .

La definizione della classe Punto viene quindi modificata in questo modo:

```
1 def __add__(self, punto):
2 if type(punto) is Punto:
3 return Punto(self.x + punto.x, self.y + punto.y)
4 if type(punto) is int:
5 return Punto(self.x + punto, self.y + punto)
66 \t\_radd \t= \t\_add \t78 def __sub__(self, punto):
9 # ...
10 __rsub__ = __sub__
```
denendo <sup>i</sup> due nuovi metodi \_\_radd\_\_ <sup>e</sup> \_\_rsub\_\_  $(\mathrm{riga\ 6\ e\ riga\ 10}).$ 

1

2

Un altra funzione fondamentale dell'introspezione in Python <sup>è</sup> dir .

Data una variabile di qualunque tipo restituis
e una lista ontenente <sup>i</sup> nomi di tutti <sup>g</sup>li attributi <sup>e</sup> di tutti <sup>i</sup> metodi. Ad esempio: dir(Punto) restituis
e tra <sup>i</sup> tanti metodi ereditati dal tipo *object* anche

 ["\_\_init\_\_", "origine", "sposta", "\_\_add\_\_", "\_\_sub\_\_", "\_\_radd\_\_", "\_\_rsub\_\_"]

ovveroo i metodi definiti precedentemente. La ombinazione dir <sup>p</sup>iù type permette, ad esempio, di analizzare la struttura di un tipo ed estrarre delle informazioni he interessano in modo dinami
o.

Di seguito reeremo una funzione he data una lasse <sup>o</sup> unistanza restiuisce una lista dei soli metodi. Per ottenere questo risoltato verranno utilizzate altre due importanti funzioni dell'introspezione in Python, ovvero:

- getattr : ri
hiede due parametri, il primo <sup>è</sup> l'oggettoo su cui cercare l'attributo il cui nome è passato nel se
ondo parametro della funzione.
- callable : ritorna True se l'oggetto passato come parametro <sup>è</sup> una funzione, un metodo <sup>o</sup> omunque un oggetto utilizzabile ome un funzione.

Abbiamo ora tutti gli strumenti per creare la funzione descritta sopra, vediamo come realizzarla...

```
1 def estraiMetodi(oggetto):
2 metodi = []
3 for attr in dir(oggetto):
4 if callable(getattr(oggetto, attr)):
5 metodi.append(attr)6 return metodi
7
```
8**print** estraiMetodi(Punto)

9# => ["\_\_init\_\_", "origine", "sposta",

10 # => "\_\_add\_\_", "\_\_sub\_\_", "\_\_radd\_\_", "\_\_rsub\_\_"]

La funzione è semplice: crea una lista e vi inserisce tutti i nomi dei metodi di oggetto $\overline{\phantom{a}}$ .

```
1 def estraiMetodi(oggetto):
2 metodi = []
3 for attr in dir(oggetto):
4 if callable(getattr(oggetto, attr)):
5 metodi.append(attr)6 return metodi
78 print estraiMetodi(Punto)
```

```
9 # => ["__init__", "origine", "sposta",
```

```
10 # => "__add__", "__sub__", "__radd__", "__rsub__"]
```
Riga 3: inizia un ciclo sulla lista restituita da dir(oggetto) assegnando alla variabile attr <sup>i</sup> valori di dir(oggetto) uno per volta.

4

5

6

7

```
1 def estraiMetodi(oggetto):
```

```
2 metodi = []
```
- 3**for** attr **in** dir(oggetto):
- **if** callable(getattr(oggetto, attr)):

```
 metodi.append(attr)
```
**return** metodi

8**print** estraiMetodi(Punto)

9# => ["\_\_init\_\_", "origine", "sposta",

10 # => "\_\_add\_\_", "\_\_sub\_\_", "\_\_radd\_\_", "\_\_rsub\_\_"]

Riga 4: getattr(oggetto, attr) restituis
e l'attributo *attr* di *oggetto*, sia esso un metodo o altro. Ad esempio: per p = Punto(30, 20), getattr(p, 'x') restituis
e <sup>30</sup> .

```
1 def estraiMetodi(oggetto):
2 metodi = []
3 for attr in dir(oggetto):
4 if callable(getattr(oggetto, attr)):
5 metodi.append(attr)6 return metodi
78 print estraiMetodi(Punto)
9 # => ["__init__", "origine", "sposta",
10 # => "__add__", "__sub__", "__radd__", "__rsub__"]
```
Riga 4: l'attributo restituito da *getattr* viene passato a callable he ritorna True se <sup>è</sup> un metodo.

```
1 def estraiMetodi(oggetto):
2 metodi = []
3 for attr in dir(oggetto):
4 if callable(getattr(oggetto, attr)):
5 metodi.append(attr)6 return metodi
78 print estraiMetodi(Punto)
9 # => ["__init__", "origine", "sposta",
10 # => "__add__", "__sub__", "__radd__", "__rsub__"]
```
In caso affermativo il nome dell'attributo viene aggiunto alla lista *metodi* (riga 5).

In Python definire una classe che ne estenda un'altra è molto sempli
e. Ne abbiamo <sup>g</sup>ià visto un aso nella definizione del tipo *Punto*.

1**class Punto**(object):

2 $# \t ...$ 

> La definizione indica la creazione del nuovo tipo *Punto* che discende dal tipo *object*.

In Python definire una classe che ne estenda un'altra è molto sempli
e. Ne abbiamo <sup>g</sup>ià visto un aso nella definizione del tipo *Punto*.

#### 1**class Punto**(object):

2 $# \t ...$ 

> La definizione indica la creazione del nuovo tipo *Punto* che discende dal tipo *object*.

> Attenzione: in Python ogni classe base deve discendere da *object*. Se viene omesso Python crea una classe detta *old-style* che risale alla ve
> 
> hia gestione dei tipi di Python, ormai in disuso <sup>e</sup> mantenuta solo per compatibilità con le versioni precedenti. Per maggiori dettagli consultare la guida ufficiale http://do
> s.python.org/ref/node33.html

 Vediamoo un esempio concreto di questo concetto estendendo la classe *Punto*.

Creiamo ora un nuovo tipo di dati *Punto3D* che differisce da *Punto* per l'aggiunta di una coordinata, ovvero *z*.

2

3

4

Vediamoo un esempio concreto di questo concetto estendendo la classe *Punto*.

Creiamo ora un nuovo tipo di dati *Punto3D* che differisce da *Punto* per l'aggiunta di una coordinata, ovvero *z*.

```
1 class Punto3D(Punto):
```

```
 def __init__(self, x, y, z):
         Punto.__init__(self, x, y)
 self.z = z
```
Questa è la definizione del tipo Punto3D. Per ora è stato definito solo il costruttore, gli altri metodi saranno definiti in seguito.

Vediamo nel dettaglio la definizione...

1**class Punto3D**(Punto):

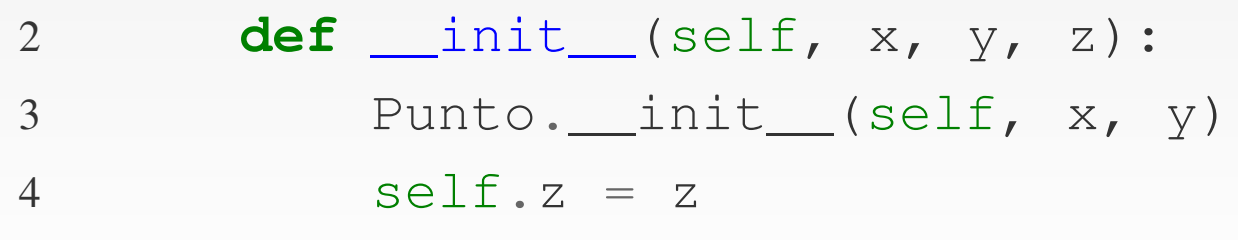

Riga 1: viene definito il tipo *Punto3D* che deriva dal tipo<br>Reserva dell'Unione di contratto di controlle dell' *Punto* da cui eredita tutti gli attributi e i metodi.

1**class Punto3D**(Punto):

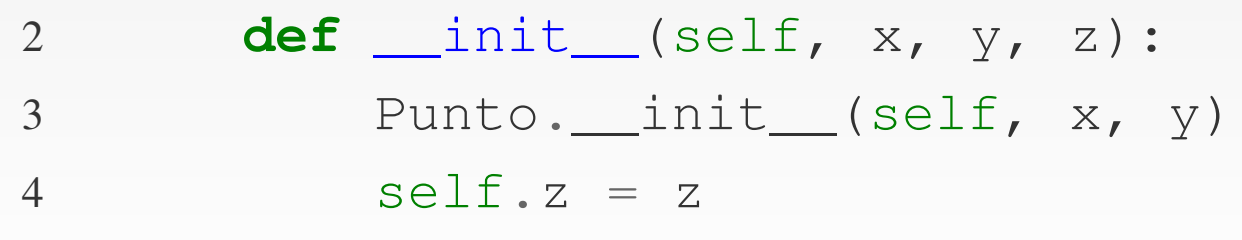

Riga 1: viene definito il tipo *Punto3D* che deriva dal tipo<br>Reserva dell'Unione di contratto di controlle dell' *Punto* da cui eredita tutti gli attributi e i metodi.

Riga 2: viene quindi definito il nuovo costruttore. La reazione di un Punto3D ri
hiede una oordinata in <sup>p</sup>iù rispetto <sup>a</sup> Punto.

Quindi <sup>i</sup> parametri diventano 3: x, <sup>y</sup> <sup>e</sup> z.

1**class Punto3D**(Punto):

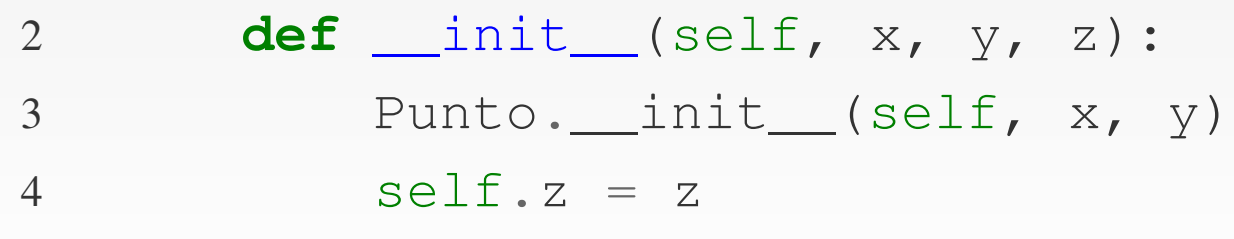

Riga 1: viene definito il tipo *Punto3D* che deriva dal tipo<br>Reserva dell'Unione di contratto di controlle dell' *Punto* da cui eredita tutti gli attributi e i metodi.

Riga 2: viene quindi definito il nuovo costruttore. La reazione di un Punto3D ri
hiede una oordinata in <sup>p</sup>iù rispetto <sup>a</sup> Punto.

Quindi <sup>i</sup> parametri diventano 3: x, <sup>y</sup> <sup>e</sup> z.

Riga 3: <sup>a</sup> questo punto, ome per ogn<sup>i</sup> linguaggio di programmazione <sup>a</sup> oggetti, viene hiamato il ostruttore della lasse genitore passandogli tutti <sup>i</sup> parametri ne
essari, ompresoself.

1**class Punto3D**(Punto):

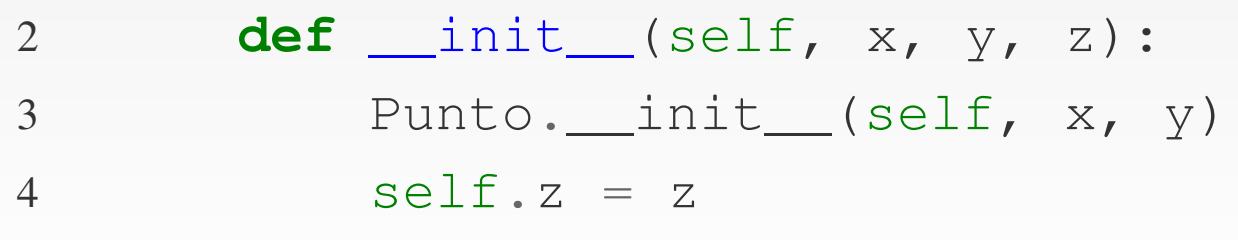

Riga 3: il ostruttore di Punto provvederà ad inizializzare gli attributi  $\times$  e y, come precedentemente definito.

1**class Punto3D**(Punto):

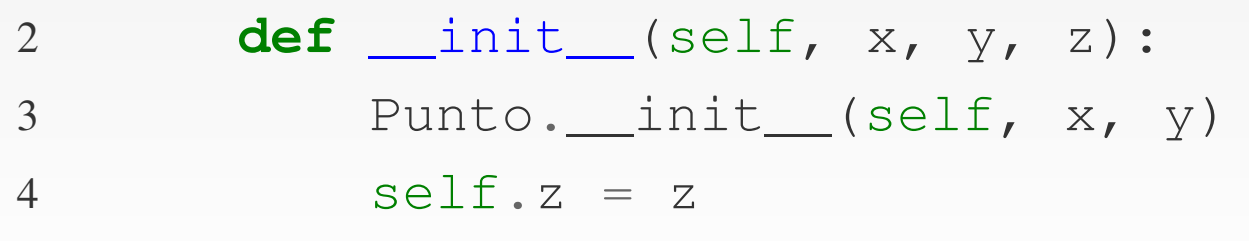

Riga 3: il ostruttore di Punto provvederà ad inizializzare gli attributi  $\times$  e y, come precedentemente definito.

Riga 4: infine viene definito il nuovo attributo della classe Punto3D ovvero z.

1**class Punto3D**(Punto):

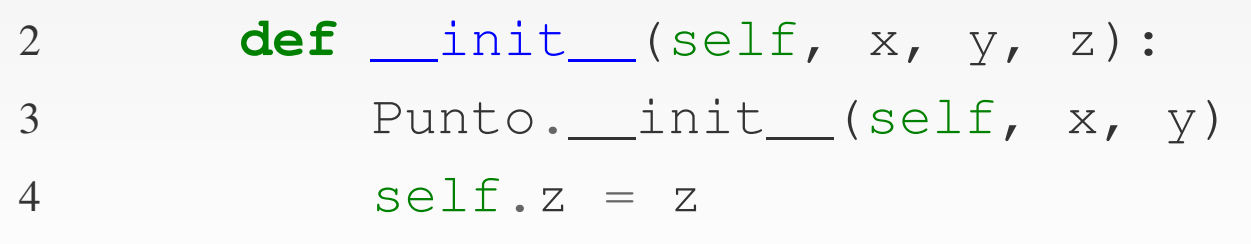

Riga 3: il ostruttore di Punto provvederà ad inizializzare gli attributi  $\times$  e y, come precedentemente definito.

Riga 4: infine viene definito il nuovo attributo della classe Punto3D ovvero z.

Punto3D è ora pronto per essere instanziato: p = Punto3D(3,6,10) $\frac{1}{2}$ 

Viene illustrata di seguito la definizione del metodo \_\_add\_\_ per il tipo Punto3D. Le stesse regole valgono anche per gli altri metodi speciali.

Viene illustrata di seguito la definizione del metodo \_\_add\_\_ per il tipo Punto3D. Le stesse regole valgono anche per gli altri metodi speciali.

```
1 def __add__(self, valore):
2 if type(valore) is Punto3D:
3 return Punto3D(self.x + valore.x,
4 self.y + valore.y,
5 self.z + valore.z)
```
Viene ontrollato se il tipo da addizionare <sup>è</sup> un Punto3D(riga 2), nel aso viene restituito un altro Punto3Dsommando ogni coordinata (riga 3).

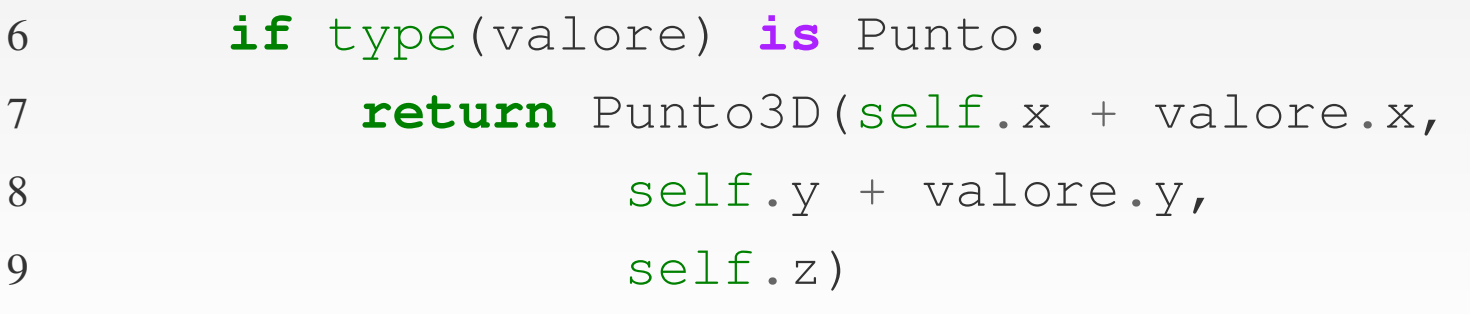

Se invece l'addizione viene fatta con il tipo *Punto* la somma degli attributi viene fatta solo per <sup>x</sup> <sup>e</sup> y, las
iando <sup>z</sup> invariato e restituendo comunque un *Punto3D*.

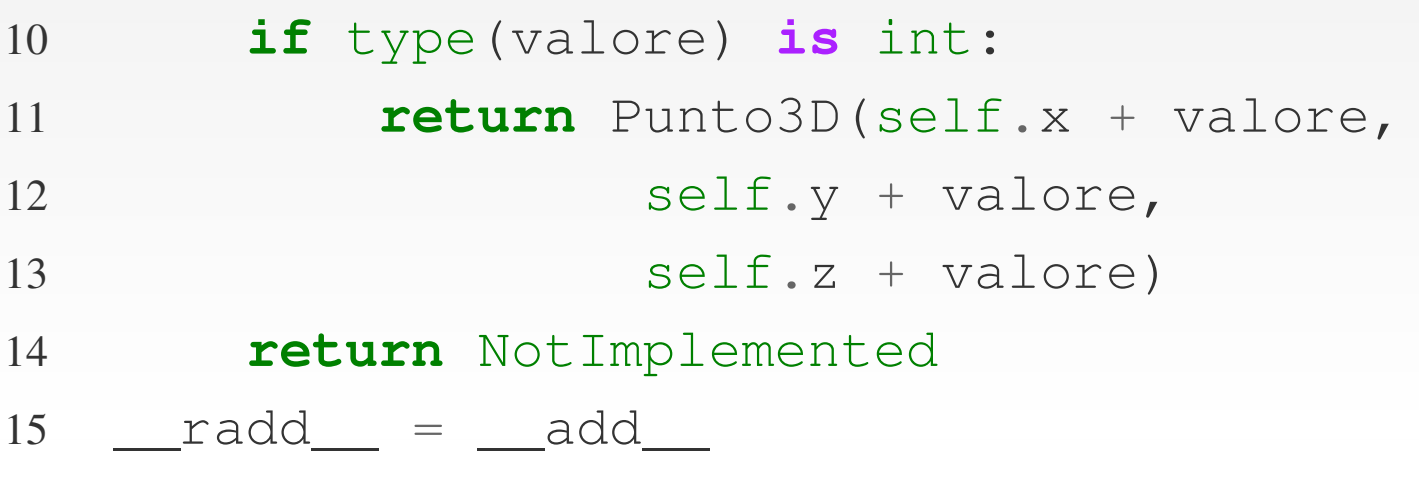

Se inve
e l'addizione viene fatta on un numero intero alloraa esso viene addizionato a tutti gli attributi del punto  $(x,y,z)$ .

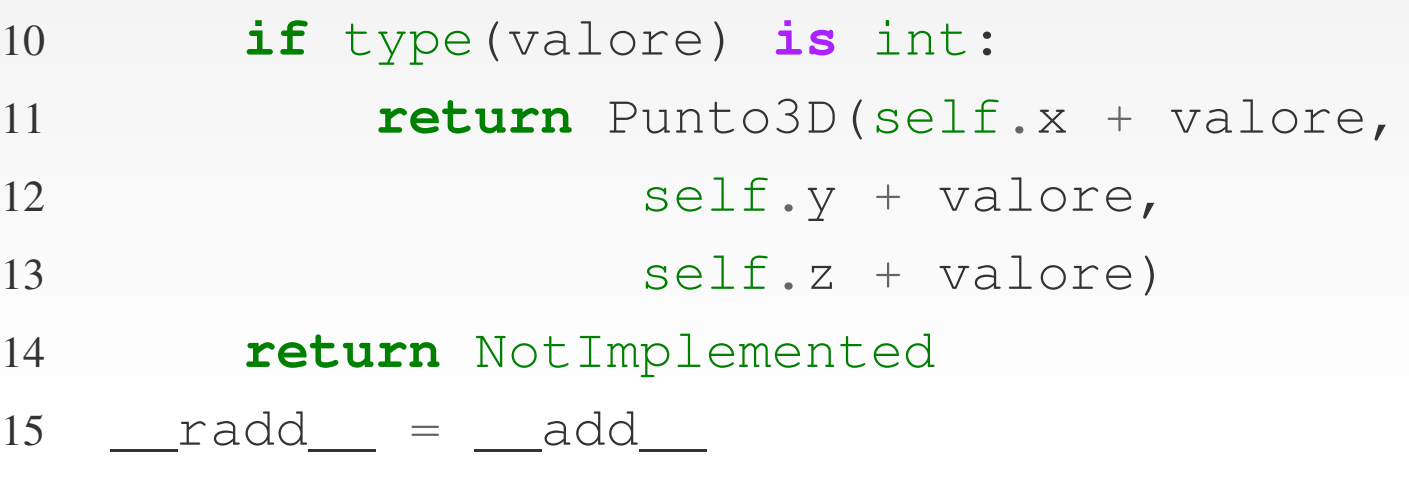

Se inve
e l'addizione viene fatta on un numero intero alloraa esso viene addizionato a tutti gli attributi del punto  $(x,y,z)$ . Da notare che alla fine del metodo \_\_\_add\_\_ (riga 14) 'è return NotImplemented he indi
a <sup>a</sup> Python l'impossibilità di effettuare l'operazione se non con un P*unto*, un *Punto3D* o un numero intero.

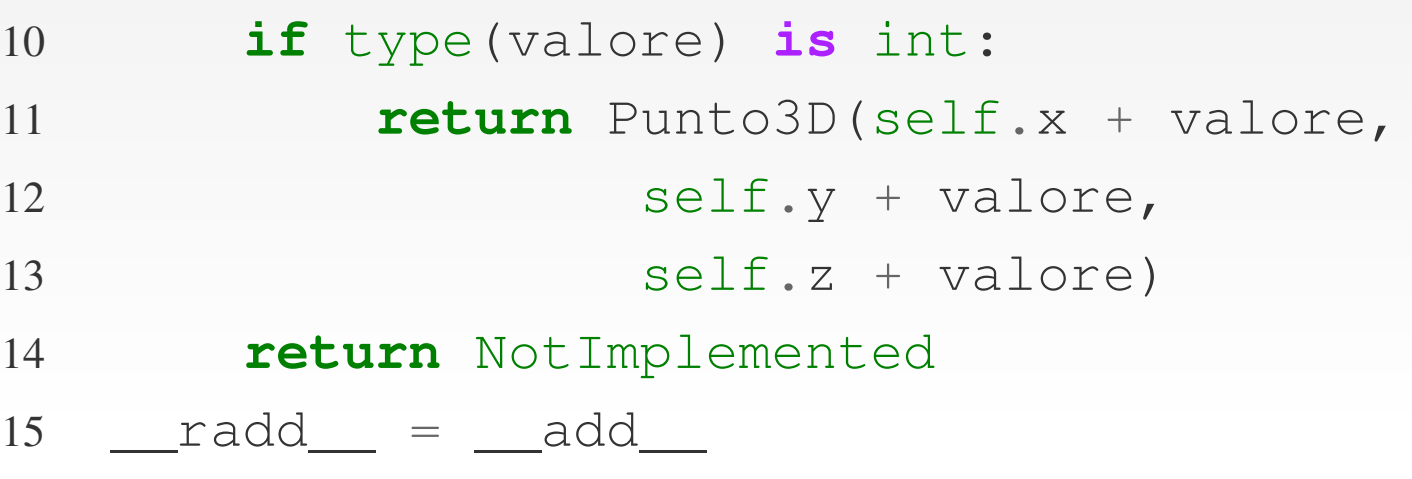

Se inve
e l'addizione viene fatta on un numero intero alloraa esso viene addizionato a tutti gli attributi del punto  $(x,y,z)$ . Da notare che alla fine del metodo \_\_\_add\_\_ (riga 14) 'è return NotImplemented he indi
a <sup>a</sup> Python l'impossibilità di effettuare l'operazione se non con un P*unto*, un *Punto3D* o un numero intero.<br>L.C. Infine viene definito il metodo \_\_\_radd\_\_\_ come per

Punto.

# **Conclusioni**

Sono stati urati, in questa lezione, <sup>i</sup> seguenti argomenti:

- Le lassi in Python: ostruzione di nuovi tipi.
- I metodi speciali.
- L'introspezione: una panorami
a sulle funzionalità.
- Ereditarietà in Python.

Prova ad esercitarti creando nuovi tipi di dati. Ad esempio, prova ad implementare le frazioni in Python. Crea un tipo he abbia <sup>g</sup>li attributi di numeratore <sup>e</sup> denominatore edimplementa tutte le operazioni aritmeti
he relative.

La seconda lezione finisce quì! Alla prossima!